## Package: juicyjuice (via r-universe)

September 10, 2024

Title Inline CSS Properties into HTML Tags Using 'juice'

Version 0.1.0.9000

Description There are occasions where you need a piece of HTML with integrated styles. A prime example of this is HTML email. This transformation involves moving the CSS and associated formatting instructions from the style block in the head of your document into the body of the HTML. Many prominent email clients require integrated styles in HTML email; otherwise a received HTML email will be displayed without any styling. This package will quickly and precisely perform these CSS transformations when given HTML text and it does so by using the JavaScript 'juice' library.

License MIT + file LICENSE

URL <https://rstudio.github.io/juicyjuice/>,

<https://github.com/rstudio/juicyjuice>

BugReports <https://github.com/rstudio/juicyjuice/issues>

Encoding UTF-8 Roxygen list(markdown = TRUE)

RoxygenNote 7.2.3

**Imports** V8  $(>= 4.2.0)$ 

**Suggests** test that  $(>= 3.0.0)$ 

Config/testthat/edition 3

Repository https://rstudio.r-universe.dev

RemoteUrl https://github.com/rstudio/juicyjuice

RemoteRef HEAD

RemoteSha a8b71ed4220a209418201ceebe46b484f824a2f5

### **Contents**

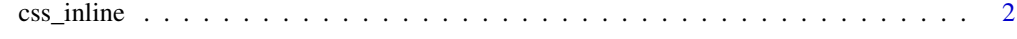

**Index** [3](#page-2-0)

#### Description

Given an HTML string, the css\_inline() function will render that into HTML with CSS inlined into the style attribute of HTML tags.

#### Usage

css\_inline(html)

#### Arguments

html HTML provided as a string.

#### Value

A character vector of length one which contains the transformed HTML text.

#### Examples

```
# Take an HTML string and inline the CSS into the tags
css_inline(html = "<style>div{color:blue;}</style><div/>")
```
# <span id="page-2-0"></span>**Index**

 $\textsf{css}\_\textsf{inline}, 2$